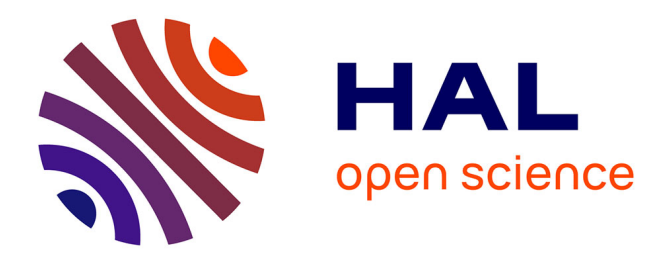

### **Syrie, Liban, 1:250 000, 1986-1989, 24 feuilles** Jean-Luc Arnaud

#### **To cite this version:**

Jean-Luc Arnaud. Syrie, Liban, 1:250 000, 1986-1989, 24 feuilles. Site Web Cartomed - La cartothèque méditerranéenne, 2006. halshs-04267102

## **HAL Id: halshs-04267102 <https://shs.hal.science/halshs-04267102>**

Submitted on 1 Nov 2023

**HAL** is a multi-disciplinary open access archive for the deposit and dissemination of scientific research documents, whether they are published or not. The documents may come from teaching and research institutions in France or abroad, or from public or private research centers.

L'archive ouverte pluridisciplinaire **HAL**, est destinée au dépôt et à la diffusion de documents scientifiques de niveau recherche, publiés ou non, émanant des établissements d'enseignement et de recherche français ou étrangers, des laboratoires publics ou privés.

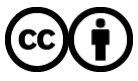

[Distributed under a Creative Commons Attribution 4.0 International License](http://creativecommons.org/licenses/by/4.0/)

# *La cartothèque méditerranéenne*

Maison méditerranéenne des sciences de l'homme, Aix-en-Provence

#### **Syrie, Liban, 1:250 000, 1986-1989, 24 feuilles**

Entre 1986 et 1989, le service cartographique de l'armée syrienne publiée une carte de Syrie et du Liban à l'échelle 1:250 000. Elle est partagée en 24 feuilles suivant la grille de découpage de la carte internationale du monde [CONSULTER](https://shs.hal.science/halshs-04082193/document). Chaque feuille, d'un format utile de 56 par 68 cm, couvre un territoire de 1° de latitude par 1° 30' de longitude, soit 1/16e (4 x 4) d'une feuille de la carte internationale du monde au millionième. La légende de cette carte compte environ 95 articles. Chaque feuille est désignée par le nom de la ville la plus importante représentée dans son champ et par un code composé en deux parties :

1. la référence de la feuille au millionième d'origine ;

2. la référence de la feuille considérée qui, suivant les éditions, peut adopter deux formes :

-

- un chiffre de 1 à 16, ainsi (ex. de la feuille NJ 37) :

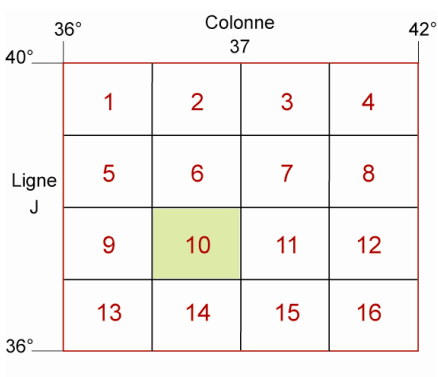

Feuille au 1/250 000 désignée NJ 37 10

- une lettre de A à P, ainsi (ex. de la feuille NJ 37) :

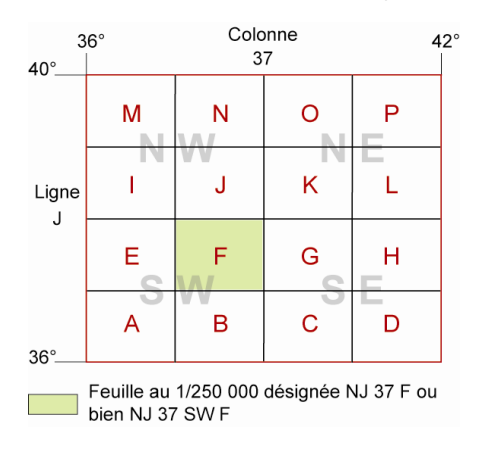

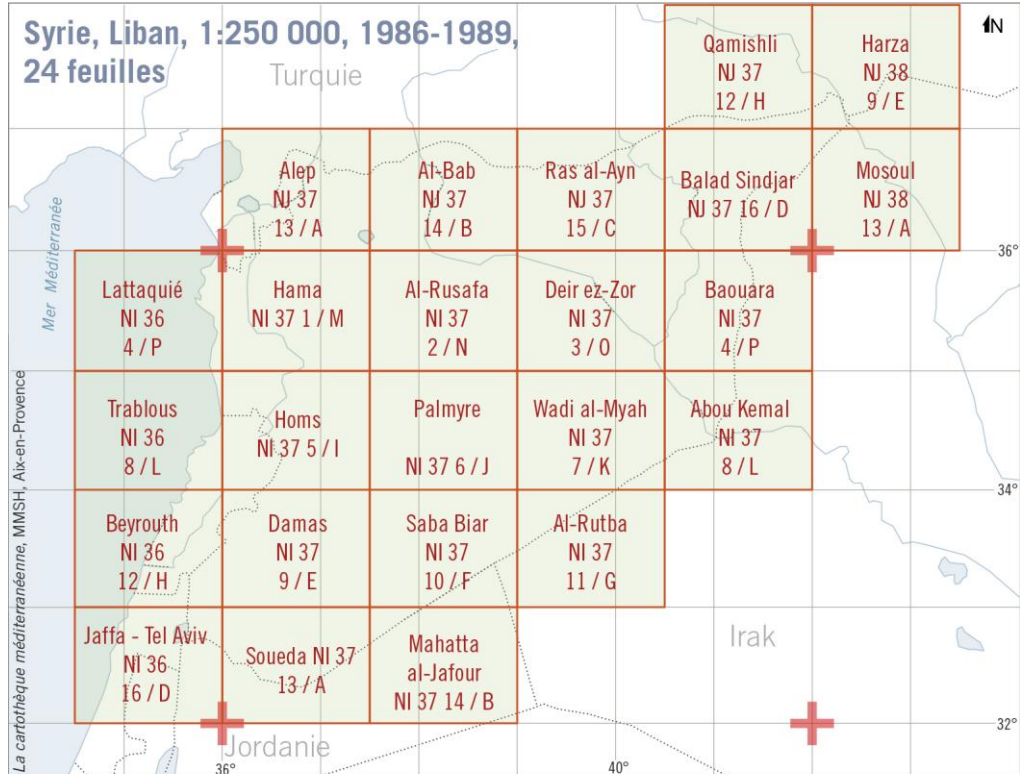

J.-L. Arnaud, CNRS, décembre 2006